令和3年 12 月 16 日

福生市教育委員会

## 福生市の児童・生徒のみなさんへ

iPad を皆さんに配ってもうすぐ 1 年が経ちます。もう慣れましたか?

みなさんは、勉強するとき、iPadを使うことが好きですか。先生方からは、みなさん が学校の授業で iPad を上手に使って、一生懸命、調べたり、まとめたりしていると聞 いて、嬉しく思っています。

ただ、大変残念なことに、iPad のフィルタリングを解除する方法を自分で調べて、実 際に自分の iPad で試してしまった人がいます。一旦、フィルタリングを解除してしまうと、 自分で元に戻すことはできません。学校で使用することもできなくなります。

福生市教育委員会が皆さんの iPad にフィルタリングをかけているのは、みなさんの 安全を守るためです。

また、自宅で動画等を、長い時間見てしまう人がいます。動画を長く見過ぎると、 視力が落ちてしまうなど、健康が心配です。自宅での iPad の使い方を、もう一度、ご 家族と一緒に話し合って、ルールを確認しましょう。

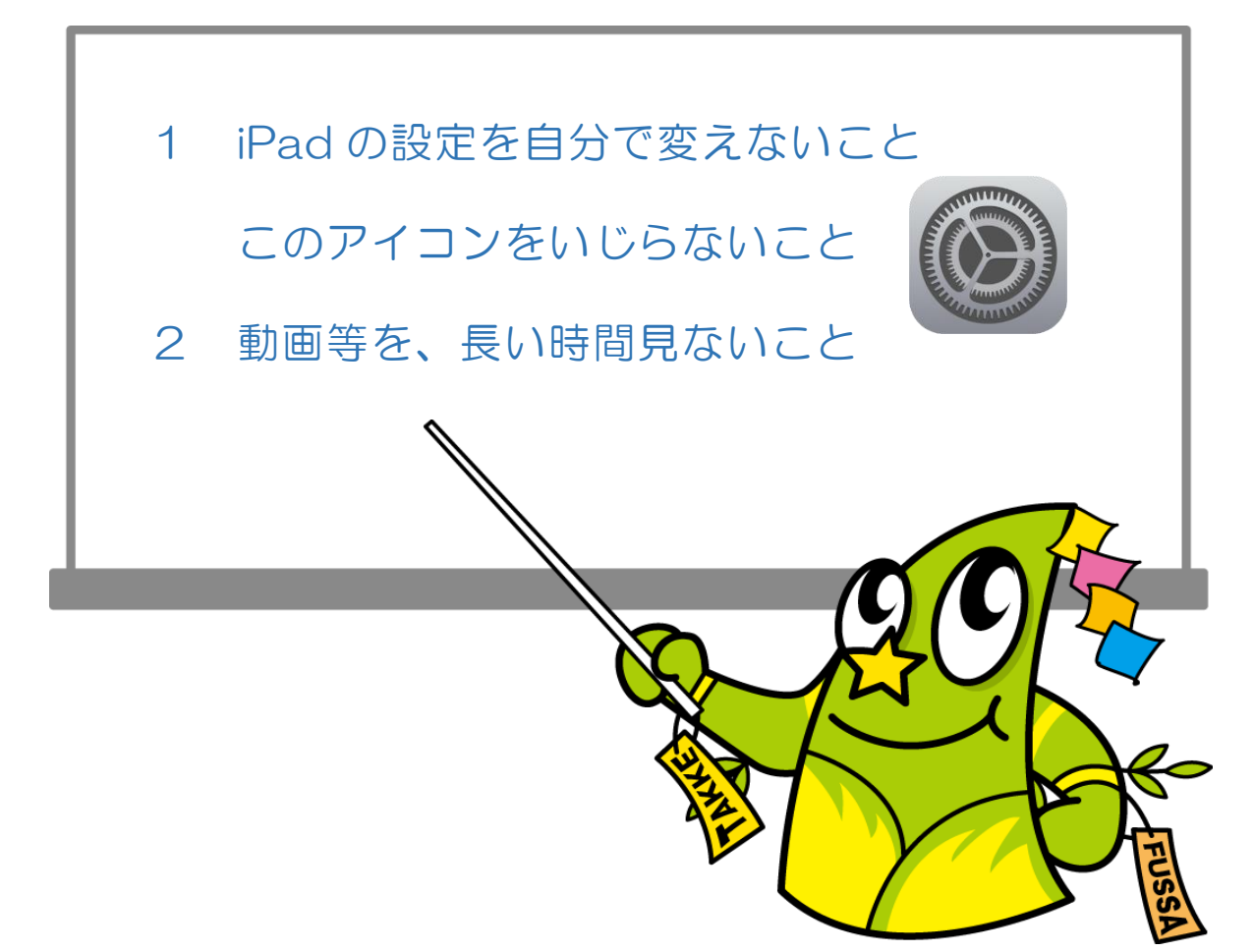